# IN2070 - Introduksjon

13.januar 2021

- Praktisk informasjon
- Kursopplegg
- Motivasjon for kurset
- Hva er bildebehandling?
- Aktiviteter i bildebehandling på IFI
- Videre studietilbud
- Begynne pensum (Kapittel 1 + 2.1-2.2 i læreboka)

### Kontakter

#### Forelesere:

- Kristine Baluka Hein
	- krisbhei@ifi.uio.no
- Are Charles Jensen
	- arej@ifi.uio.no
- Andreas Kleppe
	- andrekle@ifi.uio.no

#### Kontakter

#### Forelesere:

- Kristine Baluka Hein
	- krisbhei@ifi.uio.no
- Are Charles Jensen
	- arej@ifi.uio.no
- Andreas Kleppe
	- andrekle@ifi.uio.no

Gjerne ta kontakt når dere lurer på noe! Alle spørsmål rundt det praktiske om emnet som obliger, eksamen o.l kan sendes til Kristine

### Kontakter

#### Forelesere:

- Kristine Baluka Hein
	- krisbhei@ifi.uio.no
- Are Charles Jensen
	- arej@ifi.uio.no
- Andreas Kleppe
	- andrekle@ifi.uio.no

Gjerne ta kontakt når dere lurer på noe! Alle spørsmål rundt det praktiske om emnet som obliger, eksamen o.l kan sendes til Kristine

#### Gruppelærer:

- Eirik Berg
	- eirberg@ifi.uio.no

# • Digital Image Processing, 4. utgave, Pearson 2018 R.C Gonzalez og R.E. Woods Går også fint med 3. utgave, men merk at sidetall vi referer til gjelder 4. utgave

- Digital Image Processing, 4. utgave, Pearson 2018 R.C Gonzalez og R.E. Woods Går også fint med 3. utgave, men merk at sidetall vi referer til gjelder 4. utgave
- Forelesningsslides

• Digital Image Processing, 4. utgave, Pearson 2018 R.C Gonzalez og R.E. Woods

Går også fint med 3. utgave, men merk at sidetall vi referer til gjelder 4. utgave

- Forelesningsslides
- Tilleggsstoff kan legges ut følg med på undervisningsplanen!

• Digital Image Processing, 4. utgave, Pearson 2018 R.C Gonzalez og R.E. Woods

Går også fint med 3. utgave, men merk at sidetall vi referer til gjelder 4. utgave

- Forelesningsslides
- Tilleggsstoff kan legges ut følg med på undervisningsplanen!
- Pensum i IN5520 hentes fra samme bok!

• Digital Image Processing, 4. utgave, Pearson 2018 R.C Gonzalez og R.E. Woods

Går også fint med 3. utgave, men merk at sidetall vi referer til gjelder 4. utgave

- Forelesningsslides
- Tilleggsstoff kan legges ut følg med på undervisningsplanen!
- Pensum i IN5520 hentes fra samme bok!
- Ukeoppgaver: Vi bruker Matlab eller Python 3.x (det er opp til deg hva du velger)

<https://www.uio.no/studier/emner/matnat/ifi/IN2070/v21/>

- Undervisningsplan og forelesningsfoiler
- Kursopplegg
- Ukeoppgaver og løsningsforslag
- Obliger
- Oversikt over pensum fra læreboka + tilleggsstoff
- Beskjeder
- Eksamensinformation
- Forelesninger:
	- Onsdager kl. 10:15-12:00 Digitalt via Zoom eller som opptak!
- Forelesninger:
	- Onsdager kl. 10:15-12:00 Digitalt via Zoom eller som opptak!
- Gruppeundervisning:
	- Mandager kl. 10:15 12:00
	- Regneoppgaver
	- Programmeringsoppgaver

# Gruppeundervisning

- Mandag kl. 10:15 12
- Første gruppetime: Mandag 18. januar
- Aktiviteter i gruppetimene:
	- Hjelp til å løse programmerings- og regneoppgaver
- Løsningsforslag gis fortløpende
	- Prøv å løse oppgavene selv først!
- Obliger ligner på ukeoppgaver
- Eksamen ligner på obliger som ligner på ukeoppgaver
- Ukeoppgavene er tenkt til å hjelpe til forståelsen av pensum! Gjør oppgavene!

# Vurdering og eksamen

- To obliger må være godkjent innen gitte frister
- Digital fire timers hjemmeeksamen
	- $-$  Start: 31. mai kl. 15:00
	- Slutt: 31. mai kl. 19:00 Vi bruker Inspera
	- $\rightarrow$  Tenk på hvordan du ønsker å levere en digital besvarelse allerede nå, f.eks generert gjennom Word eller LaTeX, eller TYDELIG håndskrevne sider som er skannet eller tatt bilde av.

Obliger som god øving i hvilket verktøy du ønsker å bruke til digital eksamen.

• Normal karakterskala, A til F

- Vi ser av og til forsøk på plagiering og fusk i besvarelsene. Reaksjonen fra instituttet kan være alvorlig.
- Les gjerne [www.uio.no/studier/admin/](www.uio.no/studier/admin/obligatoriske-aktiviteter/mn-ifi-oblig.html) [obligatoriske-aktiviteter/mn-ifi-oblig.html](www.uio.no/studier/admin/obligatoriske-aktiviteter/mn-ifi-oblig.html)
- Levér din egen kode på oppgaver som sier "programmer selv"!
- Ellers, er det OK å bruke annen kode så lenge kilden er angitt.
- En oblig er et individuelt arbeid og skal være ditt produkt.

## Hva lærer du i IN2070?

- Hva kan man gjøre med bildene fra et digitalkamera?
- Bakgrunn for multimedia;
	- Bilderepresentasjon, kompresjon, formater, fargerom
	- Bildeforbedring hvordan "redde" dårlige foto
- Grunnlag for videre studier i bildebehandling:
	- Filtrering av bilder
	- Kantdeteksjon
	- Geometriske operasjoner
	- Segmentering hva inneholder bildet?
- Programmering i Matlab / Python
- $\rightarrow$  Læring ved programmering!

# Forelesningsplan og temaer 2021

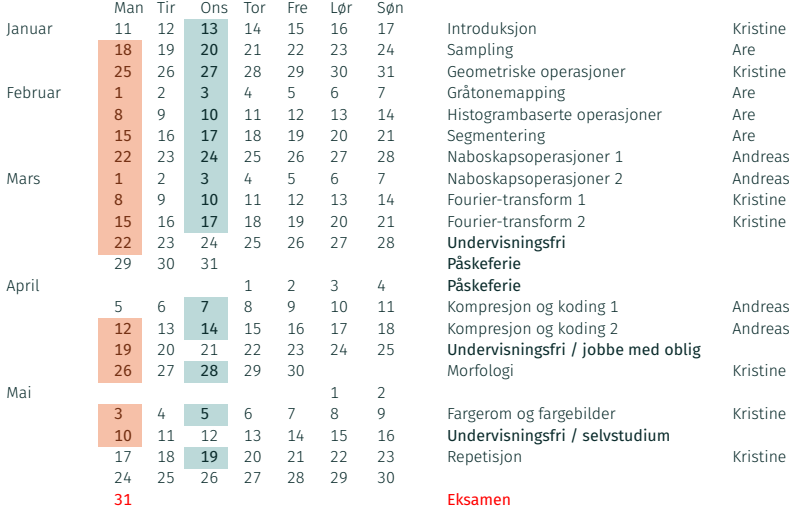

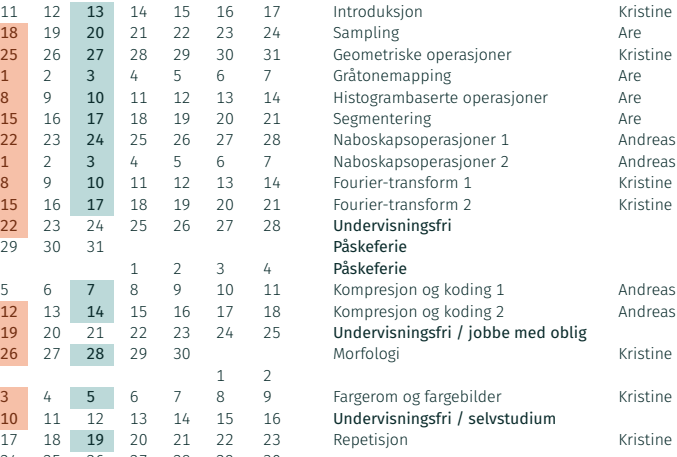

- I dag: introduksjon, kap. 1 + kap.2.1 2.2 + litt ekstra
- Neste uke: Sampling, kvantisering, lagring
- Første gruppetime mandag 18. januar kl. 10:15 12:00

# Bildebehandling vs. bildeanalyse

#### • Bildebehandling

- Gir et *forbedret* eller *komprimert* bilde som resultat
- Produserer et bilde som er "bedre" å se på, ...
- ... eller mer egnet for videre, automatisk bildeanalyse

# Bildebehandling vs. bildeanalyse

#### • Bildebehandling

- Gir et *forbedret* eller *komprimert* bilde som resultat
- Produserer et bilde som er "bedre" å se på, ...
- ... eller mer egnet for videre, automatisk bildeanalyse
- Bildeanalyse
	- Hva inneholder bildene? → *objektgjenkjenning*
	- Trekker ut information som er viktig for å ta en beslutning eller styre en prosess i en annen anvendelse
	- *Informasjonen* er mye mindre enn mengden *data* som finnes i et bilde eller bildeserie

# Bildebehandling vs. bildeanalyse

#### • Bildebehandling

- Gir et *forbedret* eller *komprimert* bilde som resultat
- Produserer et bilde som er "bedre" å se på, ...
- ... eller mer egnet for videre, automatisk bildeanalyse
- Bildeanalyse
	- Hva inneholder bildene? → *objektgjenkjenning*
	- Trekker ut information som er viktig for å ta en beslutning eller styre en prosess i en annen anvendelse
	- *Informasjonen* er mye mindre enn mengden *data* som finnes i et bilde eller bildeserie

### IN2070 gir en grundig innføring i bildebehandling

### Videre studier i bildeanalyse ved IFI

#### • IN5520/9520: Digital bildeanalyse [H]

- Hvordan lage algoritmer som gjenkjenner objekter i bilder?
- Prosjektoppgave: løs en praktisk oppgave i bildeanalyse
- Krever noe mer matematikk enn IN2070;
	- Lineær algebra/matriser
	- Noe komplekse tall
	- Noe statistikk og kjennskap til klassifkasjon

### Videre studier i bildeanalyse ved IFI

#### • IN5520/9520: Digital bildeanalyse [H]

- Hvordan lage algoritmer som gjenkjenner objekter i bilder?
- Prosjektoppgave: løs en praktisk oppgave i bildeanalyse
- Krever noe mer matematikk enn IN2070;
	- Lineær algebra/matriser
	- Noe komplekse tall
	- Noe statistikk og kjennskap til klassifkasjon
- IN5400/9400: Maskinlæring for bildeanalyse [V]
	- Sentrale algoritmer for maskinlæring på bilder
	- Dype nevrale nett
	- Python og PyTorch

### Hva brukes bildeanalyse til?

- Medisinske applikasjoner som bl.a ultralyd, MR, celleprøver
- Alle typer industriell inspeksjon
- Tekstgjenkjenning, dokumentbehandling, kart, ...
- Koding og kompresjon
- Biometri for personkontroll som identifisering ved ansiktsgjenkjennning, fingeravtrykk eller iris
- Jordobservasjon fra satelittbilder (optisk, infrarød, radar, ...)
- Havbunnskartlegging (sonar ...)
- Kartlegging av oljereservoarer (seismikk)

# Eksempler på master-oppgaver

- Egenskapsuttrekking for hyperspektrale bilder
- Egenskapsutvelging ved optimering for høydimensjonale data
- Segmentering av cellebilder
- Segmentering og parametrisering av lever-svulster
- Finne et gitt ansikt i en videosekvens
- Segmentering av oljesøl i satellittbilder
- Kombinasjon av bilder fra ulike medisinske sensorer
- Overflateanalyse av trevirke
- Estimering av snødekning i radarbilder
- Bil-deteksjon i høyoppløselige bilder (radar og optisk)
- Norske pass vil inneholde biometriske data, f.eks fingeravtrykk og iris
- Noen land krever at nye pass må ha biometriske data med ansikt og fingeravtrykk
- Scanning av iris og fingeravtrykk

# Eksempel: Ansiktsgjenkjenning

- Vi gjenkjenner ansikt lett
	- Noe av det første vi lærer
- Bruker både helheten og delene
	- Grove trekk bestemmer kjønn
	- Øvre del av ansiktet er viktigst
	- Analyserer ansiktsuttrykk samtidig
- Lettest å kjenne igjen "pene" (symmetriske) ansikt
- Greit å kjenne igjen ansikter som er opp-ned, men vanskelig hvis delene er på feil sted
- $\cdot$  Iris er unik (typ 1 til  $10^{35}$ )
- Finn øyne i et nær-infrarødt bilde
- Finn iris
- Trekk ut egenskaper fra iris
- Matche egenskaper med database
- Krever høy oppløsning i bildene, minst 200 piksler på iris-diameteren

# Eksempel: Overvåkning av oljeutslipp

• Tankbåt som slipper ut olje:

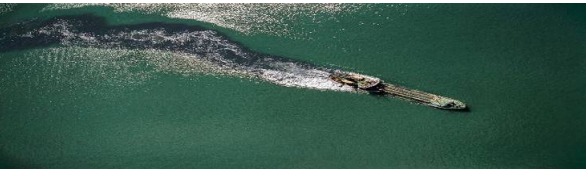

• Radarbilde av oljesølet:

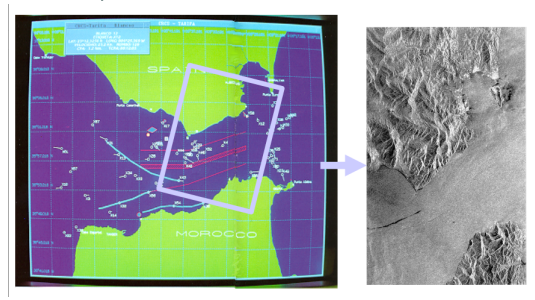

# Eksempel: Skogkartlegging

- Fra bildene kan vi avgjøre om:
	- Treslag/alder
	- Klar til å hugges?
	- Tømmervolum
- Endring over tid:
	- Skogens helsetilstand
	- Blir det mindre skog i Europa?
	- Bevares regnskogen i Brasil?

# Eksempel: Videoanalyse/overvåkning

• Trafikktelling: hvor mange bilder passerer et punkt?:

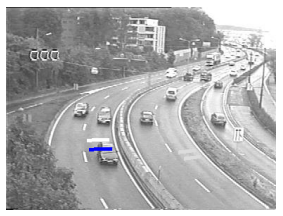

• Overvåkning av bevegelser innendørs:

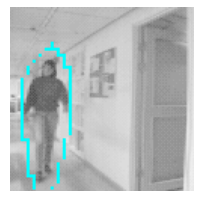

### Eksempel: Retur av flasker/bokser

• Tomras kasseautomat: Telle flasketuter og beregne hvor stor panten blir:

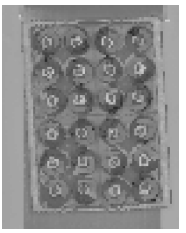

• Pant av amerikanske bokser: Hva står på boksen og hvor stor blir panten?

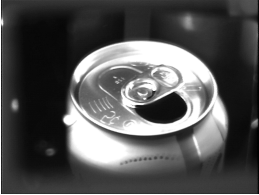

## Eksempel: Vevsklassifikasjon i MR-bilder

• MR-bilder av hjernen:

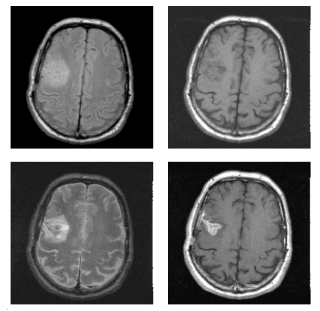

• Klassifisert i vevstyper:

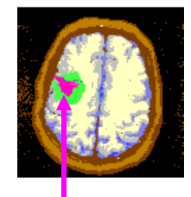

# Øyet og synssystemet vårt

- Mest sensorisk input via synssansen
- Fleksibel optikk deformerbar linse
- Adaptiv detektor:
	- Variabel geometrisk oppløsning
	- Pre-prosessering i netthinna
- Enorm prosesserings- og lagringskapasitet

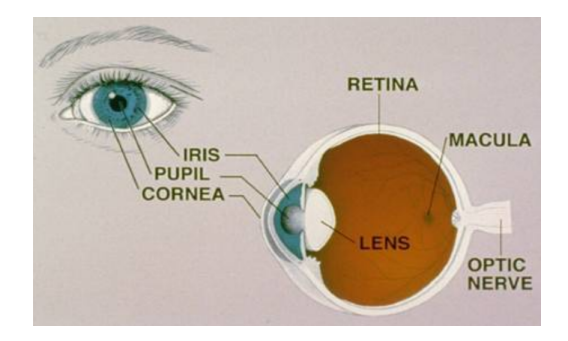

- Øyets linsesystem fokuserer lyset
- Fokallengde  $f \approx 1.5$  cm
- Angis ofte i *dioptre d, d* =  $\frac{1}{6}$ *f* der *f* er i meter
- Øyelinsen er spesiell i den forstand at den kan endre fokallengde
- Evnen til å skifte fokus raskt (*akkomodasjon*) svekkes med alderen

### • Iris:

- Fargede delen av øyet
- Fungerer som en blender
- Mønsteret brukes til verifikasjon

### • Iris:

- Fargede delen av øyet
- Fungerer som en blender
- Mønsteret brukes til verifikasjon
- Pupillen:
	- Den svarte åpningen i iris
		- Kraftig lys: diameter ≈ 2 mm
		- Svakt lys: diameter ≈ 8 mm
	- Slipper lys inn på netthinna
	- Lyset kommer ikke ut igjen
- Netthinna er det lysfølsomme laget bak i øyet
- Dekker omtrent 65% av den indre flaten
- Omtrent 130 millioner detektorer
- To typer detektorer:
	- Staver ("rods")
	- Tapper ("cones")
- Ca. 120 millioner staver ("rods") over hele netthinna.
	- Flere koblet til hver nerve-ende  $\rightarrow$  lav geometrisk oppløsning
	- Gir bare gråtoner, halvtime mørke gir 10000 ganger mer lysfølsomhet
	- Ikke følsomt for rødt lys
- $\cdot$  Ca. 120 millioner **staver ("rods")** over hele netthinna.
	- Flere koblet til hver nerve-ende  $\rightarrow$  lav geometrisk oppløsning
	- Gir bare gråtoner, halvtime mørke gir 10000 ganger mer lysfølsomhet
	- Ikke følsomt for rødt lys
- Ca. 7 millioner tapper ("cones"), konsentrert i fovea
	- Koblet til hver sin nerve-ende, høy geometrisk oppløsning
	- Farge-følsomme: 3 typer (RGB)
- Fovea centralis er ca 0.3 mm i diameter
	- Overliggende cellelag borte, mer lys til detektorene
	- Bare tapper (fargesyn)
		- Høy tetthet  $\rightarrow$  høy geometrisk oppløsning
		- Hver tapp er koblet til en nerve-ende
- Når vi ser direkte på et objekt, øker oppløsningen fordi øyet *foveerer* (flytter bildet til fovea)
- Vi kan se lysintensiteter over et stort intervall Blendings-intensiteten er  $10^{10}$  ganger så høy som den svakeste intensitet vi kan oppfatte
- Vi ser bare et visst antall nivåer samtidig; ca 50 forskjellige gråtoner, men mange fler farger
- Når øyet skifter fokus til et annet sted i bildet med annet bakgrunnsintensitetsnivå, tilpasser øyet seg dette og ser lokale forskjeller i intensitet

# Nevrale prosessorer i netthinna

- Forsterker kanter
- Stimulering av én del undertrykker stimulering av en annen del
- Øker kontrasten ved overgang mellom uniforme regioner
- Kalles for *Mach-bånd*

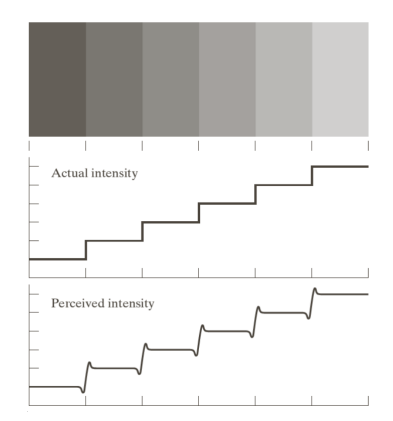

# Noen optiske illusjoner

• Illusoriske konturer

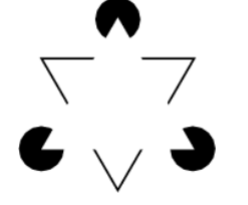

• Multistabile bilder

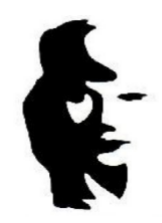

# Rette og buete linjer

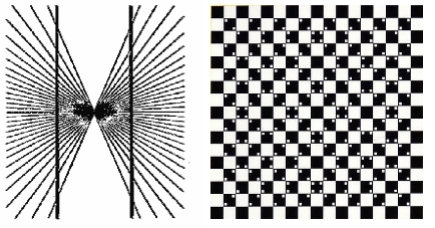

# Simultan kontrast

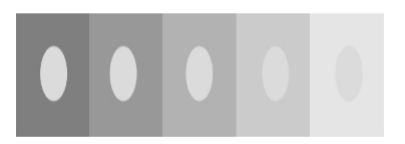

- I synshjernebarken (visual cortex) har vi flere sett av kant-detektorer:
	- Finner kanter og linjer med ...
	- forskjellinge orienteringer (vinkler),
	- og forskjellige tykkelser
- Settene med kant-detektorene er seperate for høyre og venstre øye
- Øyet skanner over objektet, mest over interessant og krumme kanter
- I tillegg har vi flere typer raske øyebevegelser;
	- Lar nye reseptorer bekrefte konturene av objektet
	- Uten dette faller synet ut i løpet av sekunder

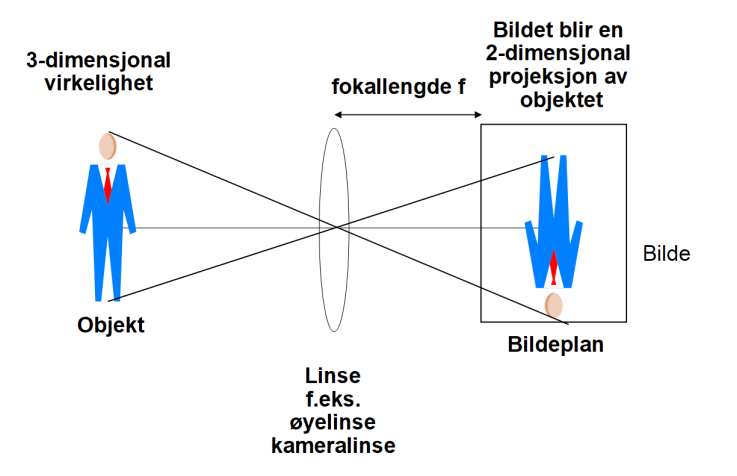

### Objekt-bilde relasjon

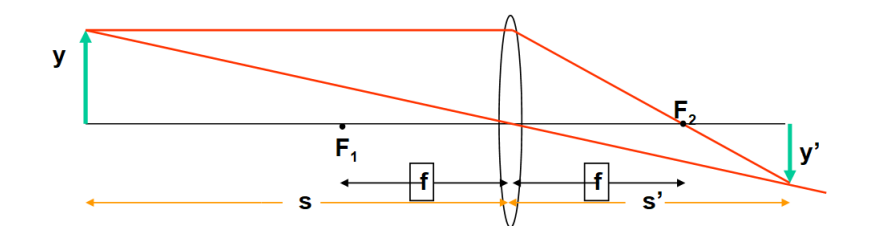

• I figuren har vi to par av likedannede trekanter;

$$
\frac{y'}{y} = \frac{s'}{s} \text{ og } \frac{y'}{y} = \frac{s'-f}{f} \text{ gir } \frac{1}{s} + \frac{1}{s'} = \frac{1}{f}
$$

• Kjent som *objekt-bilde relasjonen* og gjelder både for fokuserende linser og speil

#### Forstørrelse

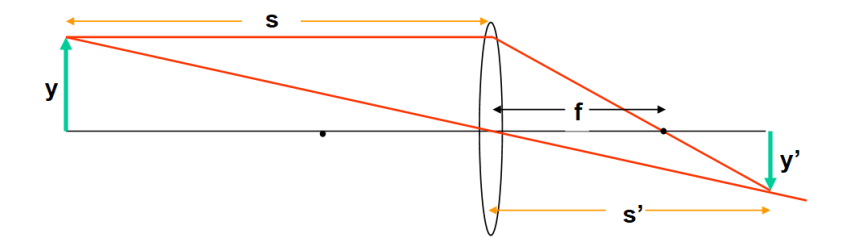

- Hvor stort blir bildet?
- Bruker trekanten i figuren
- Finner uttrykket til høyre
- Forstørrelsen er  $m=\frac{y'}{x}$ *y*

$$
\frac{y'}{y} = \frac{s'}{s} \Rightarrow y' = \frac{ys'}{s}
$$

$$
\frac{1}{s} + \frac{1}{s'} = \frac{1}{f} \Rightarrow s' = \frac{sf}{s - f}
$$

$$
\Rightarrow y' = \frac{yf}{s - f}
$$

#### Hvor stort blir bildet av månen?

- $\cdot$  Hyor stort blir bildet av månen med  $f = 50$  mm?
	- Månen har en diameter på 3476 km
	- Avstanden til månen er 384 405 km
- $\cdot$   $s = 384405$  km,  $f = 50$  mm,  $y = 3476$  km i figuren:

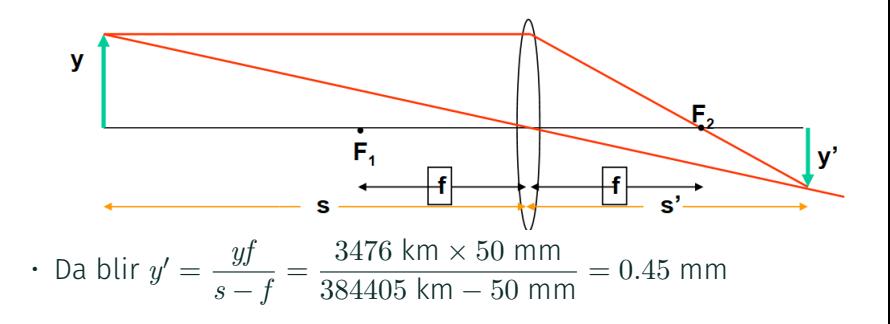

- DOF = avstand foran og bak fokusert objekt som synes å være i fokus
- Stor dybdeskarphet gir et skarpt bilde av både forgrunn og bakgrunn
- Liten dybdeskarphet gjør at vi kan fokusere på en interessant del av objektet, mens en distraherende bakgrunn blir uskarp

#### Hva bestemmer DOF?

- DOF bestemmes av tre faktorer:
	- Linsens fokallengde
	- Linsens *<sup>f</sup> d* verdi (F-tall), *d* diameter på åpning
	- Avstand kamera-objekt
- Økt F-tall (mindre aperture) øker DOF:
	- Minsker mengden lys
	- Øker diffraksjonen
	- Reduserer vinkel-oppløsningen
	- $\rightarrow$  Praktisk grense for reduksjonen i aperture

# Nær- og fjerngrense for DOF

- Et objekt i avstand *s* fra linsen fokuseres i bildeavstand *v*
- $\cdot$  To punktobiekter ved  $D_F$  og  $D_N$  er i bildeavstand  $v_F$  og  $v_N$
- Ved bildeavstand *v* er det uskarpe flekker

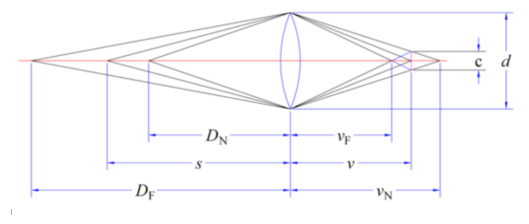

- Når flekkdiameteren er lik en akseptabel "*Circle of Confusion*" *c* (COC), så er nær- og fjerngrensene for DOF ved  $D_N$  og  $D_F$ .
- Fra likedannede trekanter ser vi at

$$
\frac{v_N - v}{v_N} = \frac{c}{d} \text{ og } \frac{v - v_F}{v_F} = \frac{c}{d} \tag{1}
$$

# Punktspredningsprofil (PSF)

- Grunnet diffraksjon vil en sirkulær linse avbilde en punktkilde som en lys flekk med mørke og lyse ringer rundt, der intensiteten til ringene avtar ganske raskt utover
- PSF for en gitt aperture beregnes ved hjelp av enkle ligninger

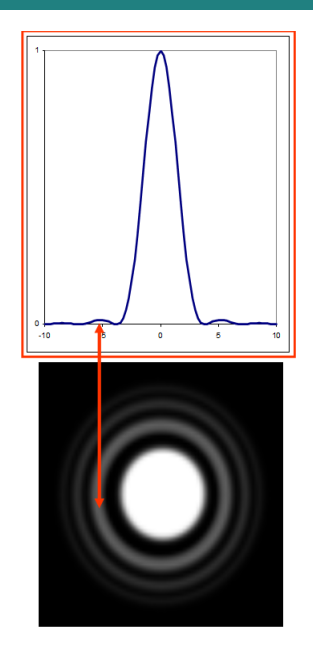

# Rayleigh-kriteriet

Linsens diameter: *d* Lysets bølgelengde: λ

To punktkilder kan adskilles hvis de ligger slik at sentrum i det ene diffraksjonsmønsteret faller sammen med den første mørke ringen i det andre

- Vinkelen mellom dem er da gitt ved *Rayleigh-kriteriet*:  $\sin \theta = 1.22 \frac{\lambda}{l}$  $\frac{\pi}{d}$  radianer
- Vi kan ikke se detaljer mindre enn dette

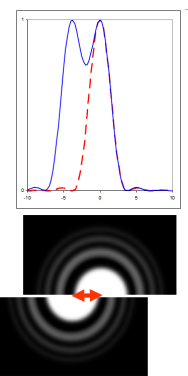

### Hvor små detaljer kan en linse oppløse?

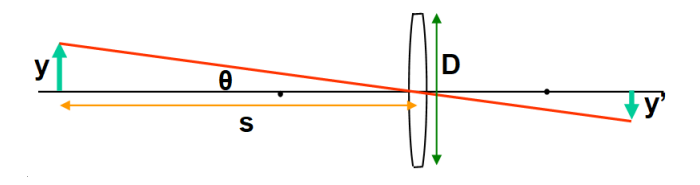

- Vinkeloppløsning gitt ved  $\sin\theta = 1.22\frac{\lambda}{l}$ *d*
- $\cdot$  Tangens til  $\theta$  er gitt ved  $\tan\theta = \frac{y}{x}$ *s*
- For små vinkler er sin  $\theta = \tan \theta = \theta$ , når θ er gitt i radianer
- Den minste detaljen vi kan oppløse:

$$
\frac{y}{s} = 1.22 \frac{\lambda}{d} \Rightarrow y = 1.22 \frac{s \lambda}{d}
$$

Passivt (P) eller aktivt (A) - bare "se" eller "belyse og se":

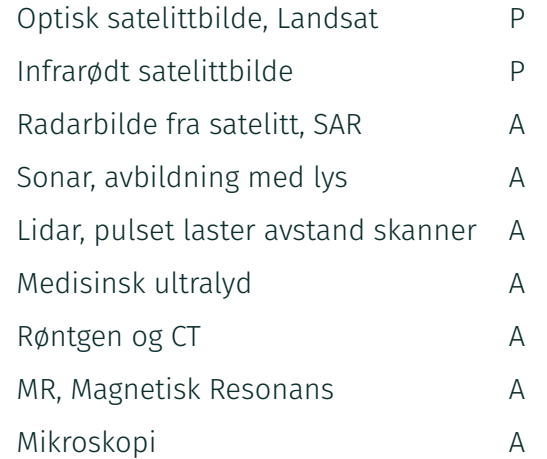

### Bølgelengde og frekvens

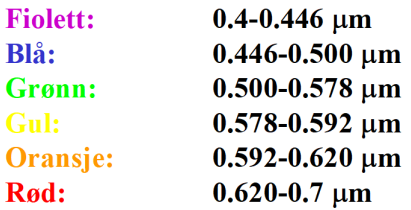

Sammenheng mellom bølgelengde og frekvens:

Bølgeligningen: *c* = *f* λ Lysets hastighet:  $c \approx 3 \times 10^8$ m/s Bølgelengde [m]: λ Frekvens [Hz],  $\mathit{Hz} = \frac{1}{2}$  $\frac{1}{s}$ : *f* 

#### Eksempel: radar vs. optisk

• ERS-1 SAR-satelitt (radar):

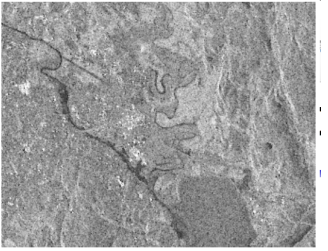

• Landsat-bilde fra samme område:

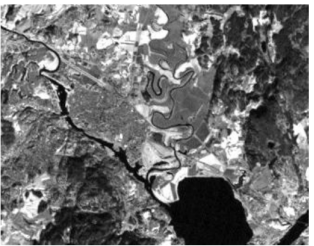

# Eksempel: radarbilde av oljesøl

- Detekterer overflatens "røffhet"
- Olje demper vindbølger
- Satelitt og fly kan overvåke oljesøl fra bl.a skipsforlis, utslipp fra skip og fra oljerigger
- Eksempel: M/S Prestige, 2002, ESA/ESRIN

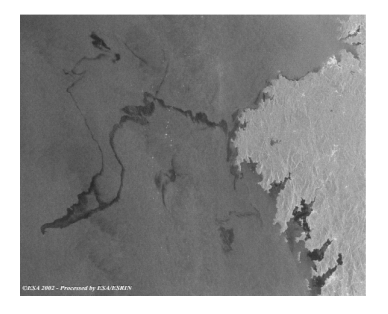

# Eksempel: Satelittbilder med lav og høy oppløsning

• Lavoppløsningsbilder gir oversikt, f.eks i meteorologi;

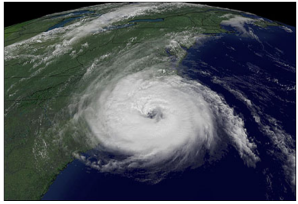

• Høyoppløselige bilder er nyttige til kartlegging, detaljer arealplanlegging, overvåkning etc;

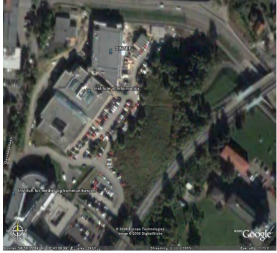

# Eksempel: Medisinsk mikroskopi

- Cellekjerner fra kreftsvulst i eggstokkene for en pasient med god prognose (venstre) og en pasient med dårlig prognose (høyre)
- Visuelt kan man ikke se forskjell, men med matematisk analyse av teksturen kan man klassifisere dem riktig

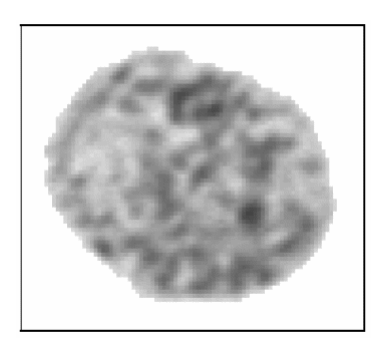

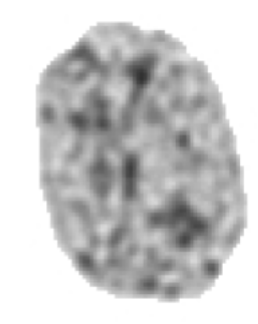

# Flerdimensjonale bilder

- Et 2D bilde er en projeksjon av et 3D objekt;
	- For å gjenskape objektet i 3D må vi ha flere 2D projeksjoner
	- Må finne hvilke punkter i bildene samsvarer til samme punkt i virkeligheten
	- Stereo-syn kombineres høyre og venstre bilde
- CT og MR gir 3D bilder av organer inne i kroppen vår
- Tidssekvens av 2D bilder kan sees på som et 3D datasett
- Tidssekvens av 3D bilder kan betrakter som et 4D bilde

# **Oppsummering**

- Viktige anvendelser av bildebehandling, både de som er nevnt i DIP og forelesning
- Kjenne til elementene ved synssystemet vårt og enkle egenskaper ved det
- Kjenne til bildedannelse ved en tynn linse, *objekt-bilde relasjonen*, beregne forstørrelse
- Forstå begrepene dybdeskarphet (Depth of field), punktspredningsfunksjon og vinkeloppløsning
- Kjenne til noen aktive og passive digitale avbildningssystemer
- Kjenne sammenhengen mellom bølgelengde og frekvens
- Prøv å les gjennom pensum-sidene i læreboken og/eller slidsene før forelesning!
- Da kan det bli lettere for deg å vite hva som er uklart og spørre om det!